# **Zéphir - Tâche #17434**

Archive # 19677 (Nouveau): Envoi automatisé d'informations aux clients (clés SSH autorisées / infos de variante)

## **fournir le nom de la variante au module**

10/10/2016 13:58 - Thierry Bertrand

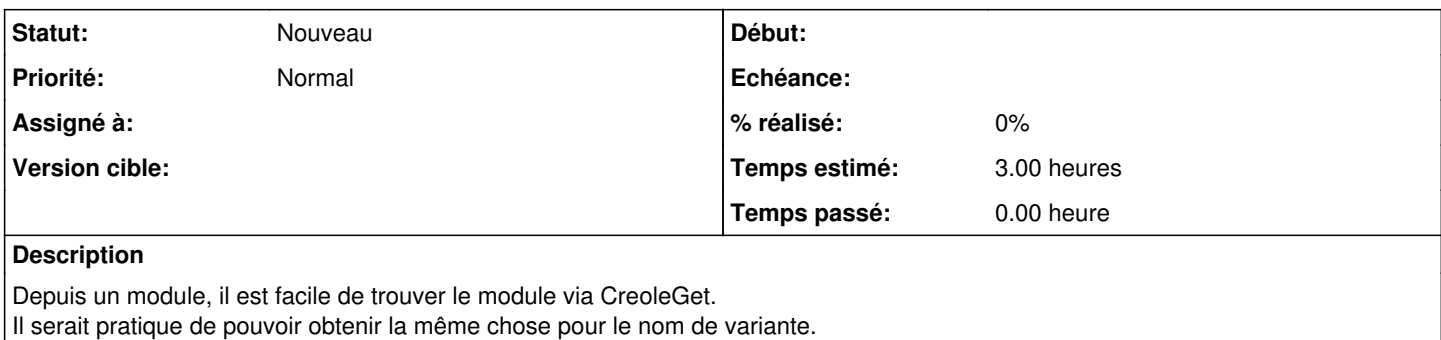

Cela faciliterait l'assistance et permettrait de faire des traitements supplémentaires.

## **Historique**

### **#1 - 27/03/2017 11:57 - Bruno Boiget**

*- Tracker changé de Proposition Scénario à Scénario*

*- Points de scénarios mis à 1.0*

Solution possible :

- descendre l'information depuis Zéphir au moment de la synchronisation
- ajouter une variable auto qui renvoie cette information si présente

#### **#2 - 27/03/2017 11:58 - Bruno Boiget**

- *Tracker changé de Scénario à Tâche*
- *Temps estimé mis à 3.00 h*
- *Tâche parente mis à #19677*
- *Restant à faire (heures) mis à 3.0*